# **pygtails Documentation** *Release*

**Josie Thompson**

**Apr 12, 2018**

# Contents:

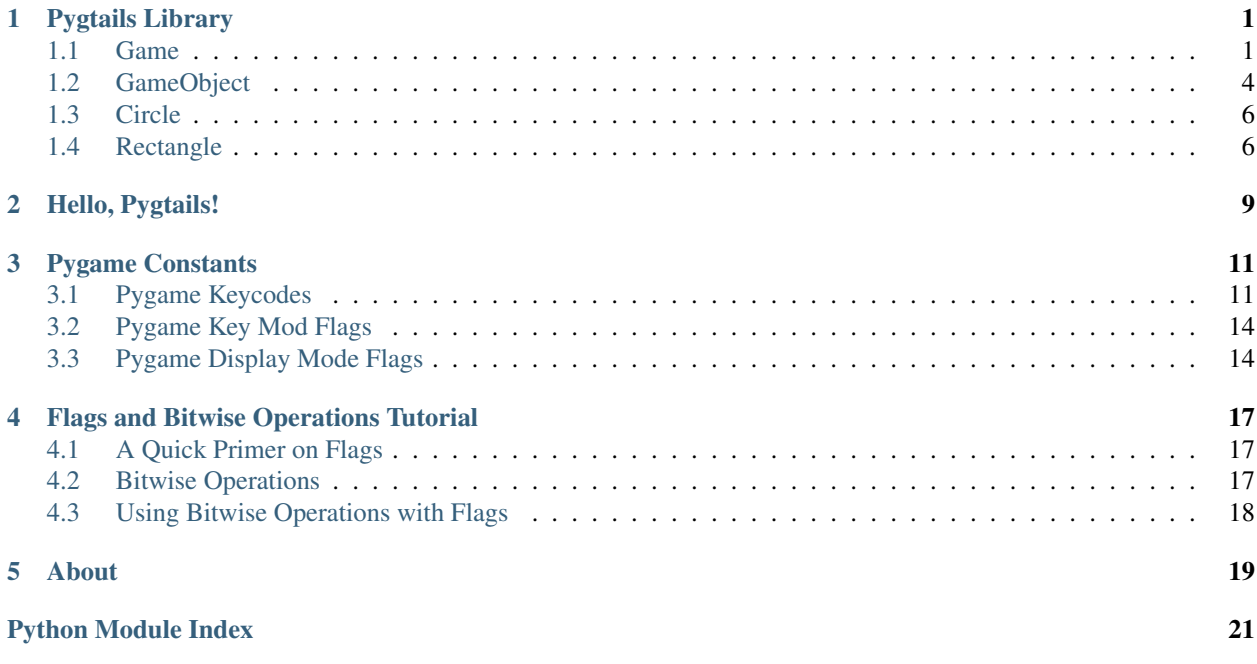

### Pygtails Library

<span id="page-4-2"></span><span id="page-4-0"></span>A simple wrapper around pygame.

Game implements engine functionality. Subclass to build games. GameObject A simple class to provide a more intuitive approach to gamedev.

### <span id="page-4-1"></span>**1.1 Game**

```
class pygtails.Game(resolution, title, flags=0, depth=0)
```
A class that handles pygame events, input, and mouse-collision.

*resolution* is a 2-tuple of integers that specify the width and height of the screen.

*title* is a string used as the title of the window.

*flags* is an integer flag representing the different controls over the display mode that are active. For a full list of the different flags, see *[Pygame Display Mode Flags](#page-17-1)*. For more information on how flags work, see *[the Flags](#page-20-0) [tutorial](#page-20-0)*.

Public Methods:

main, quit, on\_focus, on\_key\_down, on\_key\_up, on\_mouse\_move, on\_mouse\_up, on\_mouse\_down, on\_resize, update, add\_object, destroy\_object, key\_is\_pressed

Instance variables:

screen

```
add_object(other)
     Add a GameObject other to the Game and return its id.
```

```
destroy_object(_id)
```
Destroys the object with the given id from the game.

Note: Does not "undraw" the object. This must be done manually (for now)

#### <span id="page-5-0"></span>**key\_is\_pressed**(*key*)

Return True if a key is pressed, False if not.

*key* is pygame keycode. For a full list of keycodes, see *[Pygame Keycodes](#page-14-1)*.

#### **main**()

The main loop. Call this to run the game.

#### **on\_focus**(*event*)

This method is called whenever the window loses or gains focus.

*event* is a pygame ACTIVEEVENT event. It contains the event attributes gain and state.

*event.gain* is an integer. It has a value of 1 when the window comes into focus or when the mouse enters the window. It has a value of 0 when the window goes out of focus or when the mouse leaves the window.

*event.state* is an integer. It has a value of 1 when the mouse exits or leaves the window. It has a value of 2 when the window gains or loses focus.

This method is not predefined.

#### **on\_key\_down**(*event*)

This method is called whenever a key is pressed.

*event* is a pygame KEYDOWN event. It contains the event attributes unicode, key, and mod.

*event.unicode* is the unicode representation of the key being pressed.

*event.key* is a pygame keycode representing the key being pressed. For a full list key constants, see *[Pygame](#page-14-1) [Keycodes](#page-14-1)*.

*event.mod* is a pygame key mod flag representing the "modulating" keys (shift, ctrl, alt, etc.) being pressed when the current key was pressed. For a list of these flags, see *[Pygame Key Mod Flags](#page-17-0)*.

This method is not predefined.

#### **on\_key\_up**(*event*)

This method is called whenever a key is released.

*event* is a pygame KEYUP event. It contains the event attributes key and mod.

*event.key* is a pygame keycode representing the key being released. For a full list key constants, see *[Pygame](#page-14-1) [Keycodes](#page-14-1)*.

*event.mod* is a pygame key mod flag representing the "modulating" keys (shift, ctrl, alt, etc.) pressed when the current key was released. For a full list of these flags, see *[Pygame Key Mod Flags](#page-17-0)*.

This method is not predefined.

#### **on\_mouse\_down**(*event*)

This method is called whenever a mouse button is pressed.

*event* is a pygame MOUSEBUTTONDOWN event. It contains the event attributes pos and button.

*event.pos* is a 2-tuple of integers representing the x and y coordinates of the mouse when it was released.

*event.button* is an integer representing the button being pressed. 1 represents the left mouse button, 2 represents the middle mouse button, and 3 represents the right mouse button.

This method is predefined to implement the GameObject.on\_mouse\_down method and to update internal data bout whether or not an object is clicked.

To redefine this method while keeping the implementation, call super().on\_mouse\_up(event) at the top of your function.

#### <span id="page-6-0"></span>**on\_mouse\_move**(*event*)

This method is called whenever the mouse is moved.

*event* is a pygame MOUSEMOTION event. It contains the event attributes pos, rel, and buttons.

*event.pos* is a 2-tuple of integers representing the x and y coordinates of the mouse.

*event.rel* is a 2-tuple of integers representing the change in x and y coordinates since the last time this function was called.

*event.buttons* is a 3-tuple of integers representing the amount of mouse buttons being pressed. Index 0 represents the left mouse button, 1 represents the middle mouse button, 2 represents the right mouse button. If the mouse button is down, the value is 1, 0 if it's up.

This method is predefined to implement the on\_mouse\_[enter, exit, drag] functions.

If you aren't satisfied with the implementation, feel free to redefine it. If you want to keep the implementation but also add additional functionality call super().on\_mouse\_move(event) when you're redefining the function.

#### **on\_mouse\_up**(*event*)

This method is called whenever a mouse button is released.

*event* is a pygame MOUSEBUTTONUP event. It contains the event attributes pos and button.

*event.pos* is a 2-tuple of integers representing the x and y coordinates of the mouse when it was released.

*event.button* is an integer representing the button being released. 1 represents the left mouse button, 2 represents the middle mouse button, and 3 represents the right mouse button.

This method is predefined to implement the GameObject.on\_mouse\_up method and to update internal data about whether or not an object is clicked.

To redefine this method while keeping the implementation call super().on\_mouse\_up(event) at the top of your function.

#### **on\_resize**(*event*)

This method is called whenever the window is resized.

*event* is a pygame VIDEORESIZE event. it contains the event attributes size, w, and h.

*event.size* is a 2-tuple of integers representing the width and height of the screen.

*event.w* is an integer representing the width of the screen.

*event.h* is an integer representing the height of the screen.

This method is not predefined.

#### **quit**(*event*)

The method called when the exit button is pressed.

*event* is a pygame QUIT event. It has no event attributes.

#### This method is predefined as:

pygame.quit() sys.exit()

Redefine it if you need more control.

#### **screen**

The pygame Surface used to draw and blit images to the screen.

<span id="page-7-1"></span>**update**()

This method is called every frame.

This method is not predefined.

### <span id="page-7-0"></span>**1.2 GameObject**

#### **class** pygtails.**GameObject**(*game*)

A simple class to (hopefully) make pygame more intuitive.

*game* is the pygame.Game that this GameObject will be added to.

Intializing a GameObject modifies internal data in the Game it's instantiated by.

Public Methods:

update, on\_mouse\_enter, on\_mouse\_exit, on\_mouse\_stay, on\_mouse\_down, on\_mouse\_up, on\_mouse\_drag, move

#### Instance Variables:

game, ID

**ID**

An integer that represents this object's id.

#### **destroy**()

Deletes this object from the game world.

#### **game**

The pygtails.Game object that this object is a part of.

#### **on\_mouse\_down**(*event*)

This method is called when the mouse is pressed inside this object.

*event* is a pygame MOUSEBUTTONDOWN event. It contains the event attributes pos and button.

*event.pos* is a 2-tuple of integers representing the x and y coordinates of the mouse when it was released.

*event.button* is an integer representing the button being pressed. 1 represents the left mouse button, 2 represents the middle mouse button, and 3 represents the right mouse button.

This method is not predefined.

#### **on\_mouse\_drag**(*event*)

This method is called each frame this object is dragged by the mouse.

*event* is a pygame MOUSEMOTION event. It contains the event attributes pos, rel, and buttons.

*event.pos* is a 2-tuple of integers representing the x and y coordinates of the mouse.

*event.rel* is a 2-tuple of integers representing the change in x and y coordinates since the last time this function was called.

*event.buttons* is a 3-tuple of integers representing the amount of mouse buttons being pressed. Index 0 represents the left mouse button, 1 represents the middle mouse button, 2 represents the right mouse button. If the mouse button is down, the value is 1, 0 if it's up.

This method is not predefined.

#### **on\_mouse\_enter**(*event*)

This method is called whenever the mouse enters this object.

*event* is a pygame MOUSEMOTION event. It contains the event attributes pos, rel, and buttons.

<span id="page-8-0"></span>*event.pos* is a 2-tuple of integers representing the x and y coordinates of the mouse.

*event.rel* is a 2-tuple of integers representing the change in x and y coordinates since the last time this function was called.

*event.buttons* is a 3-tuple of integers representing the amount of mouse buttons being pressed. Index 0 represents the left mouse button, 1 represents the middle mouse button, 2 represents the right mouse button. If the mouse button is down, the value is 1, 0 if it's up.

This method is not predefined.

#### **on\_mouse\_exit**(*event*)

This method is called whenever the mouse exits this object.

*event* is a pygame MOUSEMOTION event. It contains the event attributes pos, rel, and buttons.

*event.pos* is a 2-tuple of integers representing the x and y coordinates of the mouse.

*event.rel* is a 2-tuple of integers representing the change in x and y coordinates since the last time this function was called.

*event.buttons* is a 3-tuple of integers representing the amount of mouse buttons being pressed. Index 0 represents the left mouse button, 1 represents the middle mouse button, 2 represents the right mouse button. If the mouse button is down, the value is 1, 0 if it's up.

This method is not predefined.

#### **on\_mouse\_stay**(*event*)

This method is called each frame the mouse is within this object.

*event* is a pygame MOUSEMOTION event. It contains the event attributes pos, rel, and buttons.

*event.pos* is a 2-tuple of integers representing the x and y coordinates of the mouse.

*event.rel* is a 2-tuple of integers representing the change in x and y coordinates since the last time this function was called.

*event.buttons* is a 3-tuple of integers representing the amount of mouse buttons being pressed. Index 0 represents the left mouse button, 1 represents the middle mouse button, 2 represents the right mouse button. If the mouse button is down, the value is 1, 0 if it's up.

This method is not predefined.

#### **on\_mouse\_up**(*event*)

This method is called on mouse up if this object is clicked.

*event* is a pygame MOUSEBUTTONUP event. It contains the event attributes pos and button.

*event.pos* is a 2-tuple of integers representing the x and y coordinates of the mouse when it was released.

*event.button* is an integer representing the button being released. 1 represents the left mouse button, 2 represents the middle mouse button, and 3 represents the right mouse button.

This method is not predefined.

#### **update**()

This method is called every frame.

This method is not predefined.

### <span id="page-9-2"></span><span id="page-9-0"></span>**1.3 Circle**

```
class pygtails.Circle(game, corner, radius)
     A GameObject with a circular "hitmask".
```
*game* is the Game this object is a part of.

*corner* is a 2-tuple of integers representing the x and y coordinates of the upper-left corner of the bounding square of circle.

*radius* is a numeric value representing the radius of the circle.

Initializing a Circle will modify internal data in the Game it's instantiated with.

Public Methods:

update, on\_mouse\_enter, on\_mouse\_exit, on\_mouse\_stay, on\_mouse\_down, on\_mouse\_up, on\_mouse\_drag, move

#### Instance Variables:

game, ID, center, corner, radius

#### **center**

A 2-tuple of integers representing the center of the circle.

Setting this will change the center and corner attributes.

#### **corner**

A 2-tuple of integers representing the center of the circle.

Setting this will change the corner and center attributes.

#### **radius**

An integer representing the radius of the circle.

Setting this will change the radius and center attributes.

### <span id="page-9-1"></span>**1.4 Rectangle**

**class** pygtails.**Rectangle**(*game*, *corner*, *width*, *height*)

A GameObject with a rectangular "hitmask".

*game* is the Game this object is a part of.

*corner* is a 2-tuple of integers representing the x and y coordinates of the upper-left corner of the rectangle.

*width* is an integer representing the width of the rectangle.

*height* is an integer representing the height of the rectangle.

Initializing a Rectangle will modify internal data in the Game it's instantiated with.

Public Methods:

update, on\_mouse\_enter, on\_mouse\_exit, on\_mouse\_stay, on\_mouse\_down, on\_mouse\_up, on\_mouse\_drag, move

Instance Variables:

game, ID, corner, width, height

#### <span id="page-10-0"></span>**corner**

The upper left corner of the rectangle.

A 2-tuple of integers that represent the x and y coordinates of the upper-left corner of the rectangle.

This attribute is mutable.

#### **corners**

A tuple of all of the corners of the rectangle.

A 2-dimensional tuple, where the inner tuples are 2-tuples of integers representing the x and y coordinates of the different corners of the rectangle.

The order that the points appear are top-left, top-right, bottom-right, bottom-left.

This attribute is immutable.

#### **height**

An integer that represents the height of the rectangle.

This attribute is mutable.

#### **width**

An integer that represents the width of the rectangle.

This attribute is mutable.

Hello, Pygtails!

<span id="page-12-0"></span>This page provides a simple hello world program written with pygtails and a step-by-step breakdown of what's happening.

```
import pygame
from pygtails import Game
class Hello(Game):
    def __init__(self):
        super().__init__((400, 300), "Hello, world!")
        self.screen.fill((255, 255, 255))
        pygame.display.flip()
\text{qame} = \text{Hello}()game.main()
```
Let's start from the beginning

```
import pygame
from pygtails import Game
```
Pygtails is merely an extension of pygame and having pygame installed is a requirement. import pygame will import the pygame module.

pygtails.Game is the main class to use to run your pygtails games. from pygtails import Game imports the Game class directly into the current namespace so that you don't have to preface Game with pygtails. everytime you reference it.

pygtails.Game also saves an instance of a pygame.Surface object to an attribute named screen that acts as the main display window for your game. The Game constructor takes the same arguments as pygame.display. set mode and is [documented here.](https://www.pygame.org/docs/ref/display.html#pygame.display.set_mode)

So super().  $\text{init}$  ((400, 300), "Hello, world!") uses the pygtails. Game constructor to create a screen with dimensions 400x300 pixels and with aa title "Hello, world!"

self.screen.fill((255, 255, 255)) accesses the Surface object that was created in the previous line and fills it with the color white. The most basic specification of Surface. fill takes a 3-tuple of integers as the RGB values for a color.

Whenever anything is drawn to the screen, it's actually drawn to a sort of buffer screen and changes don't immediately show up. In order to see the changes, we need flush the buffer screen onto the actual screen. To do this we call pygame.display.flip()

game = Hello() game.main()

Finaly we create an instance of the class we just created and call its main method to run the game. And we're finished! This is the most basic program you can create with pygame and pygtails. To practice using the API, try starting from scratch and creating programs with different sizes, names and background colors without looking at the already written code for reference.

## Pygame Constants

<span id="page-14-0"></span>One of the reasons I decided to create this little library is because I feel that pygame isn't very well documented. Part of this is attributed to poor organization (in my opinion) of documentation of related data types and functions. This documentation aims to remedy that by putting the documentation in a visible spot to be easy to reference.

### <span id="page-14-1"></span>**3.1 Pygame Keycodes**

The following table is almost directly taken from the [pygame.key documentation.](https://www.pygame.org/docs/ref/key.html)

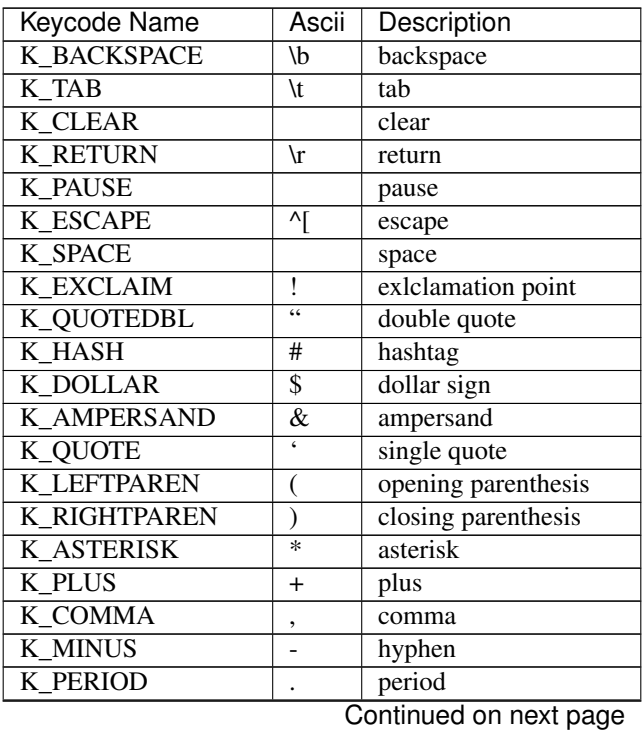

| <b>Keycode Name</b>     | Ascii                    | ◡<br>Description        |
|-------------------------|--------------------------|-------------------------|
| <b>K SLASH</b>          | I                        | forward slash           |
| $\overline{K}$ 0        | $\overline{0}$           | $\overline{0}$          |
| $\overline{K}$ 1        | $\overline{1}$           | $\overline{1}$          |
| $K_{2}$                 | $\overline{2}$           | $\overline{2}$          |
| $K_{3}$                 | $\overline{\mathbf{3}}$  | $\overline{3}$          |
| $\overline{K4}$         | $\overline{4}$           | $\overline{4}$          |
| $K_{5}$                 | $\overline{5}$           | $\overline{5}$          |
| $K_6$                   | $\overline{6}$           | $\overline{6}$          |
| $K_7$                   | 7                        | $\overline{7}$          |
| $\frac{-}{K_8}$         | 8                        | $\overline{8}$          |
| K9                      | 9                        | 9                       |
| <b>K_COLON</b>          | $\vdots$                 | colon                   |
| <b>K_SEMICOLON</b>      | $\overline{\cdot}$       | semicolon               |
| <b>K_LESS</b>           | $\bar{z}$                | less-than               |
| <b>K_EQUALS</b>         | $=$                      | equals                  |
| <b>K_GREATER</b>        | >                        | greater-than            |
| <b>K_QUESTION</b>       | $\overline{?}$           | question mark           |
| K <sub>AT</sub>         | @                        | at sign                 |
| <b>K LEFTBRACKET</b>    | ĺ                        | opening sqaure bracket  |
| <b>K BACKSLASH</b>      | $\backslash$             | backslash               |
| <b>K_RIGHTBRACKET</b>   | Ī                        | closing right bracket   |
| <b>K CARET</b>          | ٨                        | caret                   |
| <b>K_UNDERSCORE</b>     |                          | underscore              |
| <b>K_BACKQUOTE</b>      | $\overline{\phantom{a}}$ | backtick                |
| $\overline{K_a}$        | a                        | a                       |
| $\overline{K_b}$        | b                        | b                       |
| $\overline{K_{c}c}$     | $\mathbf c$              | $\mathbf c$             |
| $\overline{K}$ d        | d                        | d                       |
| $\overline{K_{e}}e$     | e                        | e                       |
| $K_f$                   | f                        | $\overline{f}$          |
| $\overline{K_{g}}$      | g                        | g                       |
| $\overline{K_h}$        | h                        | h                       |
| $\overline{K_i}$        | $\mathbf{i}$             | $\overline{\mathbf{i}}$ |
| $\overline{K_{-j}}$     | j                        | $\mathbf{j}$            |
| $\overline{K_{\perp}}k$ | k                        | $\bf k$                 |
| $K_l$                   | 1                        | 1                       |
| K m                     | m                        | m                       |
| $K_n$                   | n                        | n                       |
| $\overline{K}$ o        | o                        | o                       |
| $K_p$                   | p                        | p                       |
| $\overline{K}_q$        | q                        | q                       |
| $\overline{K}$ r        | r                        | r                       |
| $\overline{K_s}$        | S                        | S                       |
| $\overline{K}$ t        | t                        | t                       |
| $\overline{K_{\perp}u}$ | u                        | u                       |
| $\overline{K_{v}}$      | V                        | V                       |
| $\overline{K}_{\_}$ w   | W                        | W                       |
| $\overline{K_{-}}x$     |                          |                         |
| $\overline{K_y}$        | X                        | X                       |
|                         | y                        | y                       |

Table 3.1 – continued from previous page

Continued on next page

| י טישטי<br><b>Keycode Name</b> | Ascii    | continuou noni provious pago<br>Description |
|--------------------------------|----------|---------------------------------------------|
| $\overline{K}$ z               | z        | z                                           |
| <b>K_DELETE</b>                |          | delete                                      |
| $K$ $KPO$                      |          | numpad 0                                    |
| $K_K$ P1                       |          | numpad 1                                    |
| $K_KP2$                        |          | numpad 2                                    |
| $K$ <sub>KP3</sub>             |          | numpad 3                                    |
| K_KP4                          |          | numpad 4                                    |
| K_KP5                          |          | numpad 5                                    |
| $K$ $KP6$                      |          | numpad 6                                    |
| K KP7                          |          | numpad 7                                    |
| $K$ $KP8$                      |          | numpad 8                                    |
| $K$ $KP9$                      |          | numpad 9                                    |
| <b>K KP PERIOD</b>             |          | numpad period                               |
| <b>K_KP_DIVIDE</b>             | $\prime$ | numpad divide                               |
| <b>K_KP_MULTIPLY</b>           | *        | numpad multiply                             |
| <b>K KP MINUS</b>              |          | numpad minus                                |
| K_KP_PLUS                      | $^{+}$   | numpad plus                                 |
| <b>K KP ENTER</b>              | \r       | numpad enter                                |
| <b>K_KP_EQUALS</b>             | $=$      | numpad equals                               |
| $\overline{K}$ UP              |          | up arrow                                    |
| <b>K_DOWN</b>                  |          | down arrow                                  |
| <b>K_RIGHT</b>                 |          | right arrow                                 |
| K_LEFT                         |          | left arrow                                  |
| <b>K_INSERT</b>                |          | insert                                      |
| <b>K_HOME</b>                  |          | home                                        |
| <b>K END</b>                   |          | end                                         |
| <b>K_PAGEUP</b>                |          | page up                                     |
| <b>K PAGEDOWN</b>              |          | page down                                   |
| $K$ F1                         |          | F1                                          |
| $K$ F <sub>3</sub>             |          | $\overline{F3}$                             |
| $\overline{K}$ $\overline{F4}$ |          | $\overline{F4}$                             |
| $K_F5$                         |          | $\overline{F5}$                             |
| $K$ F <sub>6</sub>             |          | $\overline{F6}$                             |
| $\overline{\text{K}$ F7        |          | F <sub>8</sub>                              |
| $\overline{K}$ $\overline{F9}$ |          | F <sub>9</sub>                              |
| $K_F10$                        |          | F10                                         |
| $K_F11$                        |          | $\overline{F11}$                            |
| $K_F12$                        |          | $\overline{F12}$                            |
| $K$ $F13$                      |          | $\overline{F13}$                            |
| $K$ $F14$                      |          | $\overline{F14}$                            |
| $K_F15$                        |          | $\overline{F15}$                            |
| <b>K_NUMLOCK</b>               |          | num lock                                    |
| <b>K_CAPSLOCK</b>              |          | caps lock                                   |
| <b>K_SCROLLOCK</b>             |          | scroll lock                                 |
| <b>K_RSHIFT</b>                |          | right shift                                 |
| <b>K LSHIFT</b>                |          | left shift                                  |
| <b>K_RCTRL</b>                 |          | right control                               |
| <b>K_LCTRL</b>                 |          | left control                                |
| <b>K_RALT</b>                  |          | right alt                                   |

Table 3.1 – continued from previous page

Continued on next page

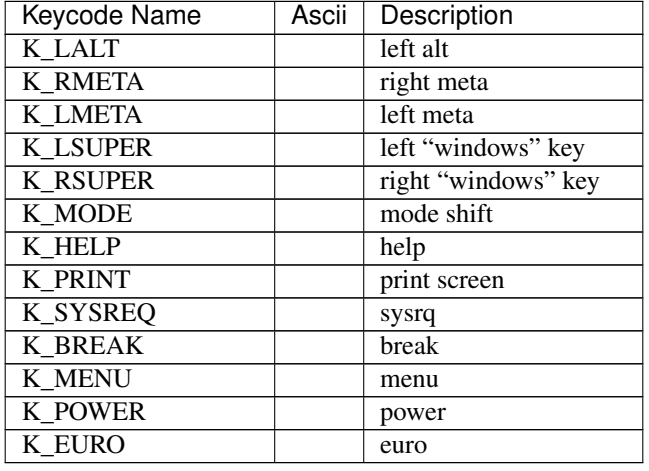

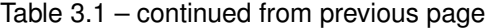

### <span id="page-17-0"></span>**3.2 Pygame Key Mod Flags**

The following table is interpreted from the [pygame.key documentation.](https://www.pygame.org/docs/ref/key.html) Descriptions left blank are Key Mod Flags that are unclear, and I haven't been able to determine what they do.

Key Mod descriptions prefaced with "Both" shouldn't be confused with "either"

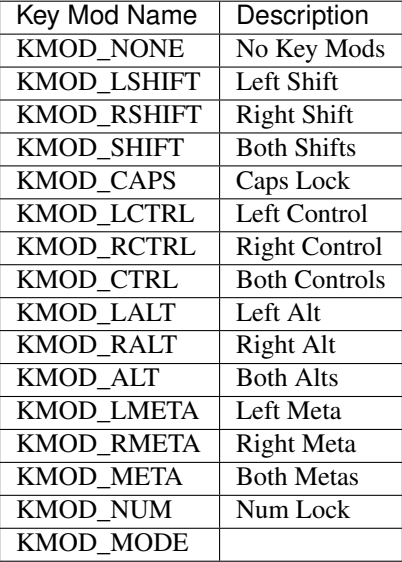

### <span id="page-17-1"></span>**3.3 Pygame Display Mode Flags**

The following table is taken almost directly from the [pygame.display documentation.](https://www.pygame.org/docs/ref/display.html)

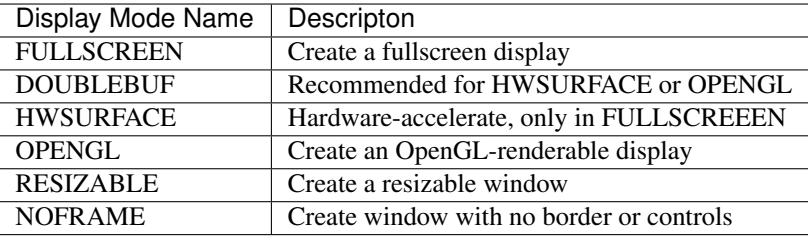

### Flags and Bitwise Operations Tutorial

### <span id="page-20-1"></span><span id="page-20-0"></span>**4.1 A Quick Primer on Flags**

If you're unfamiliar with the concept of a flag in the context of computer science, hopefully this is a decent place to start. A flag, in this case, is an integer value that represents a combination of different values. Each value is represented as a power of two, or as a bit of an integer. If we look at the binary representation of an integer, it can be said that for each value in the flag, if the value is "active" it's it's relative "bit" will be represented as a 1. If the value is "inactive" it's relative bit is represented as a 0.

As an example, let's say we have a flag with two possible values; let's say "left" and "right"; let's say "left" is represented by the 2<sup>^0</sup> place and "right" is represented by the 2<sup>^1</sup> place. The possible flag values can then be represented by the following table:

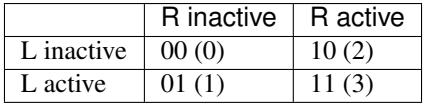

### <span id="page-20-2"></span>**4.2 Bitwise Operations**

Performing operations on flags is usualy done with bitwise operations. Bitwise operations deal with the binary representations of integers. This is perfect for flags because flags are defined by their binary representations.

Combining two or more flag values is usually done with bitwise-OR (|). The result of a bitwise-OR will include a 1 in every place it appeared in any of the combining values. The following are examples of the product of bitwise-OR operations on two integers::

```
8 (1000) | 1 (0001) = 9 (1001)
6 (0110) | 3 (0011) = 7 (0111)
```
Checking to see if a flag value is active is usually done with bitwise-AND  $(\&)$ . The result of a bitwise-AND will only have a 1 where both of the combining values are 1. The following are examples of the product of bitwise-AND operations on two integers::

8 (1000) & 1 (0001) = 0 (0000) 6 (0110) & 3 (0011) = 2 (0010)

### <span id="page-21-0"></span>**4.3 Using Bitwise Operations with Flags**

In the context of pygame, an example of how this can be used is to check if mutliple key mods are down. To check if both ctrl and alt are pressed, you might check the value of the key mod against KMOD\_LCTRL | KMOD\_LALT. Assuming mod is the flag value for the current key mods being pressed, a good way to do check if a specific combination is being pressed would look something like::

```
combo = KMOD_LCTRL | KMOD_LALT
mod & combo == combo
```
This will perform an inclusive check (other key mods can be pressed as well) to see if ctrl and alt are pressed.:

```
KMOD_LCTRL | KMOD_LALT == mod
```
will perform an exclusive check.

### About

<span id="page-22-0"></span>[Pygtails](https://github.com/josiest/pygtails) is a simple little extension of the [pygame library.](https://www.pygame.org/)

Pygame is a cool game development library made for python, and it has a great community. It has tons of active users contributing to it's [project showcase.](https://www.pygame.org/tags/all) A new game is posted there sometimes several times a week, and the majority of the submissions to [pyweek](https://pyweek.org/) seem to be working with pygame.

Despite all of this, it would be a lie to say that the engine has no shortcomings. In my own opinion, the pygame docs are poorly organized and the library itself isn't as intuitive as it can be. A quick google search will also bring up criticisms of Pygame being slower than other options. In a direct quote from their [about page:](https://www.pygame.org/wiki/about) "It's not the best game library. It's not even the second best. But we think it's sort of ok."

The Pygtails library attempts to make Pygame a slightly better game library by providing more detailed, organized, and (hopefully) intuitive documentation, as well as by providing some basic front-end functionality present in many popular game engines that Pygame for some reason lacks. One thing that Pygtails does not attempt to do is address the criticisms of Pygame's slowness.

Python Module Index

<span id="page-24-0"></span>p pygtails, [1](#page-4-0)

### Index

## A

add\_object() (pygtails.Game method), [1](#page-4-2)

### C

center (pygtails.Circle attribute), [6](#page-9-2) Circle (class in pygtails), [6](#page-9-2) corner (pygtails.Circle attribute), [6](#page-9-2) corner (pygtails.Rectangle attribute), [6](#page-9-2) corners (pygtails.Rectangle attribute), [7](#page-10-0)

## D

destroy() (pygtails.GameObject method), [4](#page-7-1) destroy\_object() (pygtails.Game method), [1](#page-4-2)

## G

Game (class in pygtails), [1](#page-4-2) game (pygtails.GameObject attribute), [4](#page-7-1) GameObject (class in pygtails), [4](#page-7-1)

### H

height (pygtails.Rectangle attribute), [7](#page-10-0)

I

ID (pygtails.GameObject attribute), [4](#page-7-1)

### K

key\_is\_pressed() (pygtails.Game method), [1](#page-4-2)

### M

main() (pygtails.Game method), [2](#page-5-0)

### O

on\_focus() (pygtails.Game method), [2](#page-5-0) on\_key\_down() (pygtails.Game method), [2](#page-5-0) on\_key\_up() (pygtails.Game method), [2](#page-5-0) on\_mouse\_down() (pygtails.Game method), [2](#page-5-0) on\_mouse\_down() (pygtails.GameObject method), [4](#page-7-1) on\_mouse\_drag() (pygtails.GameObject method), [4](#page-7-1)

on\_mouse\_enter() (pygtails.GameObject method), [4](#page-7-1) on\_mouse\_exit() (pygtails.GameObject method), [5](#page-8-0) on\_mouse\_move() (pygtails.Game method), [2](#page-5-0) on\_mouse\_stay() (pygtails.GameObject method), [5](#page-8-0) on\_mouse\_up() (pygtails.Game method), [3](#page-6-0) on\_mouse\_up() (pygtails.GameObject method), [5](#page-8-0) on\_resize() (pygtails.Game method), [3](#page-6-0)

### P

pygtails (module), [1](#page-4-2)

### Q

quit() (pygtails.Game method), [3](#page-6-0)

# R

radius (pygtails.Circle attribute), [6](#page-9-2) Rectangle (class in pygtails), [6](#page-9-2)

### S

screen (pygtails.Game attribute), [3](#page-6-0)

### $\cup$

update() (pygtails.Game method), [3](#page-6-0) update() (pygtails.GameObject method), [5](#page-8-0)

### W

width (pygtails.Rectangle attribute), [7](#page-10-0)